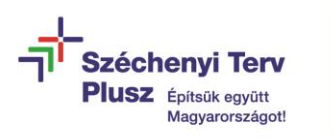

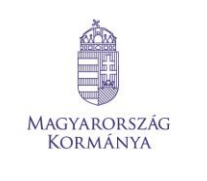

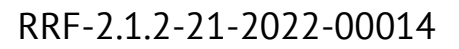

# **MS Office - Excel alapismeretek kurzus tartalma**

Az Európai Unió

finanszírozásával **NextGeneration EU** 

## **Mi az a Microsoft Office Excel?**

A Microsoft Office Excel egy irodai programcsomag, ami egyetemünkön asztali és mobil környezetben egyaránt elérhető.

Magas biztonságú felhőalapú szolgáltatásokat nyújt, melyet minden munkavállaló akár 5 eszközre tud telepíteni, és otthoni számítógépén is használhatja. A tananyag az asztali alapú Microsoft Office Excel programhoz készült.

## **Hol érhető el az MS Office Excel?**

Az MS Office Excel böngészőből érhető el a [https://office.com](https://office.com/) weboldalon az alkalmazások telepítése gombot használva.

## **1. Bevezetés:**

A bevezetésben előszőr a program indításával kapcsolatos információkkal találkozik. Ezt követően a kezelőfelület elemeit ismerheti meg, többek között a címsorban található elemeket, a menüszalagon található eszközöket.

A bevezető részben található továbbá a szerkesztőléc használata. A munkafüzetről és az állapotsorról is itt szerezhetünk ismereteket.

Különböző hasznos alapfogalmakkal is ebben a részben ismerkedhet meg, melyek a program használatához szükségesek.

## **2. Fájlműveletek:**

Az Excel használata során számtalanszor találjuk magunkat szembe fájlműveletekkel, melyeket a második fejezetben ismerhetünk meg.

## **3. Adattípusok:**

A következő fejezetben az Excelben használható adattípusokról szerezhetünk új tudást.

#### **4. Műveletek cellákkal:**

A negyedik fejezetben a cellákban végrehajtható műveleteket ismerhetjük meg, mely műveletek az Excel használatának alapját képezik.

#### **5. Mozgás a munkafüzetben:**

Ebben a részben a munkafüzet különböző lapjai közti mozgást és átjárást sajátíthatjuk el.

# **6. Formázás:**

Ez a fejezet arról szól, hogy a táblázatunkat hogyan szabhatjuk testre, hogy szebb, jobban elkülöníthető legyen.

# **7. Képletek:**

A képletek az Excel összetettebb funkciói közé tartoznak. Ezeket fontos megismerni, hogy könnyebbé tegyük a mindennapi munkavégzésünket.

# **8. Függvények:**

A függvények fejezete egy nagyobb lélegzetvételű fejezet a tananyagban, itt ismerhetjük meg a függvények működését, telepítését kategóriáit és használatát is.

# **9. Adatok kezelése:**

Az adatok kezelése is egy összetettebb tudás megszerzésére ad nekünk lehetőséget. Ebben a fejezetben a felvitt adataink rendezését ismerhetjük meg (pl. ABC sorrendben), és a szövegek, számok, vagy dátumok szűréséről szerezhetünk információkat.

# **10. Grafikonok:**

A grafikonok az adatainkat grafikus formában jelenítik meg, mely hasznos lehet nagy adatmennyiségek gyors szemléltetésére.

# **11. Nyomtatás:**

Amennyiben végeztünk munkánkkal, és azt szeretnénk papíron is prezentálni, hasznos számunkra a nyomtatás fejezet megismerése.